# Package 'sodavis'

October 14, 2022

Type Package

Title SODA: Main and Interaction Effects Selection for Logistic Regression, Quadratic Discriminant and General Index Models

Version 1.2

**Depends**  $R$  ( $>= 3.0.0$ ), nnet, MASS, mythorm

Date 2018-05-12

Author Yang Li, Jun S. Liu

Maintainer Yang Li<yangli.stat@gmail.com>

Description Variable and interaction selection are essential to classification in high-dimensional setting. In this package, we provide the implementation of SODA procedure, which is a forwardbackward algorithm that selects both main and interaction effects under logistic regression and quadratic discriminant analysis. We also provide an extension, S-SODA, for dealing with the variable selection problem for semi-parametric models with continuous responses.

License GPL-2

NeedsCompilation no

Repository CRAN

Date/Publication 2018-05-13 21:24:03 UTC

# R topics documented:

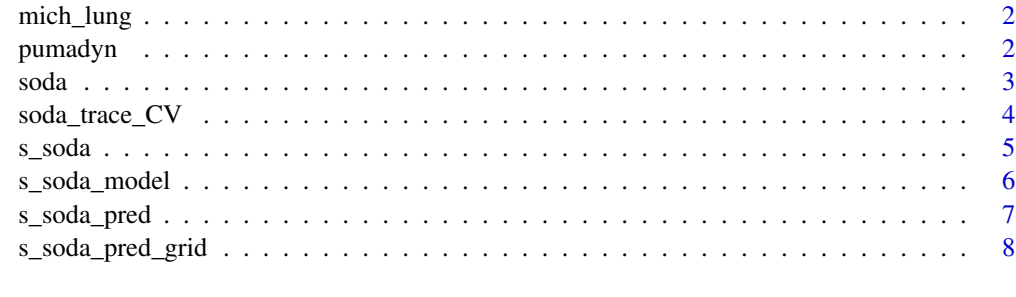

**Index** [9](#page-8-0)

<span id="page-1-0"></span>

#### Description

Gene expression data of  $5217$  genes for  $n = 86$  subjects, with 62 subjects in "good outcomes" (class 1) and 24 subjects in "poor outcomes" (class 2), from the microarray study of Beer et al. (2002).

#### Usage

data(mich\_lung)

# Format

Response variable vector and design matrix on 86 observations for expression of 5217 genes.

#### References

Beer et al. (1999) Gene-expression profiles predict survival of patients with lung adenocarcinoma. *Nature medicine*, 286(8): 816-824.

pumadyn *Pumadyn dataset*

#### Description

This is a dataset synthetically generated from a realistic simulation of the dynamics of a Unimation Puma 560 robot arm.

#### Usage

data(pumadyn)

#### Format

Response variable vector and design matrix on 4499 in-sample and 3693 out-sample observations for 32 predictor variables.

#### References

Corke, P. I. (1996). A Robotics Toolbox for MATLAB. *IEEE Robotics and Automation Magazine*, 3 (1): 24-32.

#### <span id="page-2-0"></span>Description

SODA is a forward-backward variable and interaction selection algorithm under logistic regression model with second-order terms. In the forward stage, a stepwise procedure is conducted to screen for important predictors with both main and interaction effects, and in the backward stage SODA remove insignificant terms so as to optimize the extended BIC (EBIC) criterion. SODA is applicable for variable selection for logistic regression, linear/quadratic discriminant analysis and other discriminant analysis with generative model being in exponential family.

#### Usage

soda(xx, yy, norm = F, debug = F, gam =  $0$ , minF = 3)

### Arguments

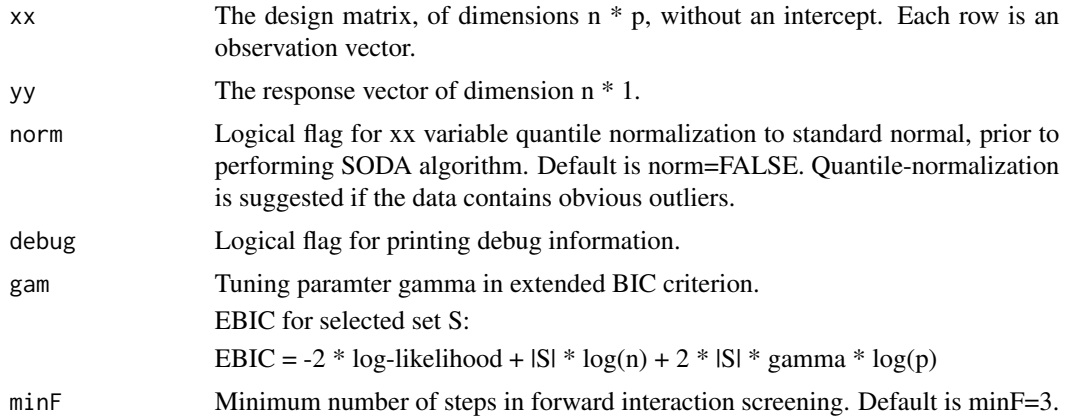

#### Value

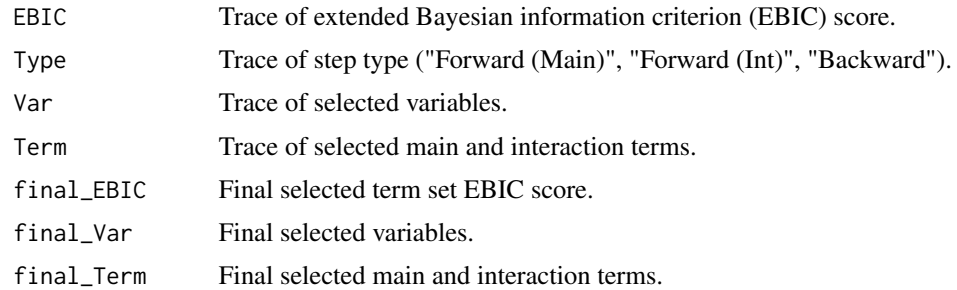

#### Author(s)

Yang Li, Jun S. Liu

#### <span id="page-3-0"></span>References

Li Y, Liu JS. (2017). Robust Variable and Interaction Selection for Logistic Regression and Multiple Index Models. *Technical Report*.

#### Examples

```
# # (uncomment the code to run)
# # simulation study with 1 main effect and 2 interactions
# N = 250;
# p = 1000;
# r = 0.5;
# s = 1;
# H = abs(out(1:p, 1:p, "-''))# S = S * r^H;
# S[cbind(1:p, 1:p)] = S[cbind(1:p, 1:p)] * s
# xx = as.matrix(data.frame(mvrnorm(N, rep(0,p), S)));
# zz = 1 + xx[,1] - xx[,10]^2 + xx[,10]*xx[,20];
# yy = as.numeric(runif(N) < exp(zz) / (1+exp(zz)))
# res_SODA = soda(xx, yy, gam=0.5);# cv_SODA = soda_trace_CV(xx, yy, res_SODA)
# cv_SODA
# # Michigan lung cancer dataset
# data(mich_lung);
# res_SODA = soda(mich_lung_xx, mich_lung_yy, gam=0.5);
# cv_SODA = soda_trace_CV(mich_lung_xx, mich_lung_yy, res_SODA)
# cv_SODA
```
soda\_trace\_CV *Calculate a trace of cross-validation error rate for SODA forwardbackward procedure*

#### Description

This function takes a SODA result variable as input, and calculates the cross-validation error for each step of the SODA procedure.

#### Usage

soda\_trace\_CV(xx, yy, res\_SODA)

#### Arguments

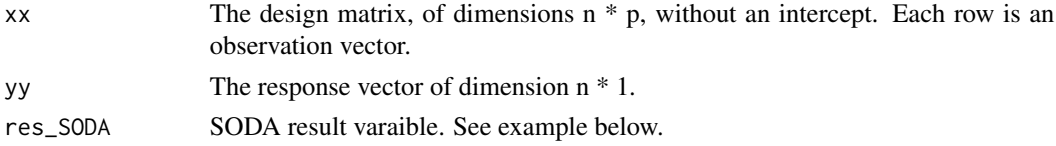

#### <span id="page-4-0"></span>s\_soda 5

#### Author(s)

Yang Li, Jun S. Liu

#### Examples

```
# Michigan lung cancer dataset (uncomment the code to run)
#data(mich_lung);
#res_SODA = soda(mich_lung_xx, mich_lung_yy, gam=0.5);
#cv_SODA = soda_trace_CV(mich_lung_xx, mich_lung_yy, res_SODA)
#cv_SODA
```
s\_soda *S-SODA algorithm for general index model variable selection*

#### Description

S-SODA is an extension of SODA to conduct variable selection for general index models with continuous response. S-SODA first evenly discretizes the continuous response into H slices, and then apply SODA on the discretized response. Compared with existing variable selection methods based on the Sliced Inverse Regression (SIR), SODA requires neither the linearity nor the constant variance condition and is much more robust.

#### Usage

 $s_s = s \cdot s \cdot s$ ,  $y, H = 5$ ,  $\gamma = 0$ ,  $\gamma = 3$ ,  $\gamma = 5$ ,  $\gamma = 5$ ,  $\gamma = 5$ 

#### Arguments

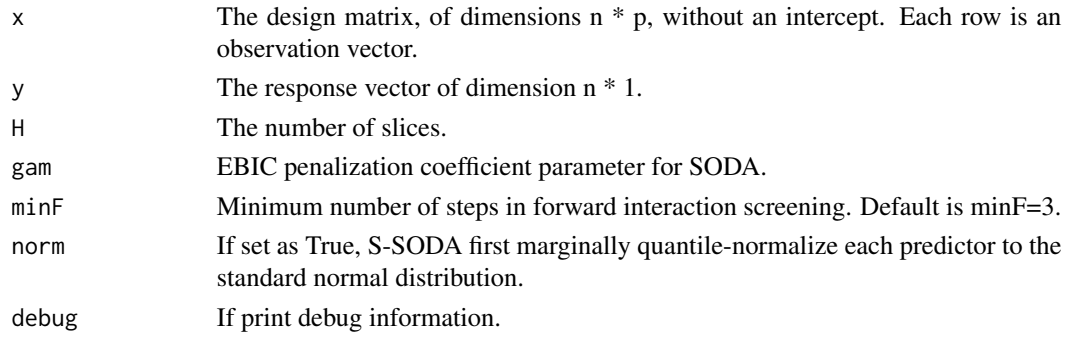

#### Value

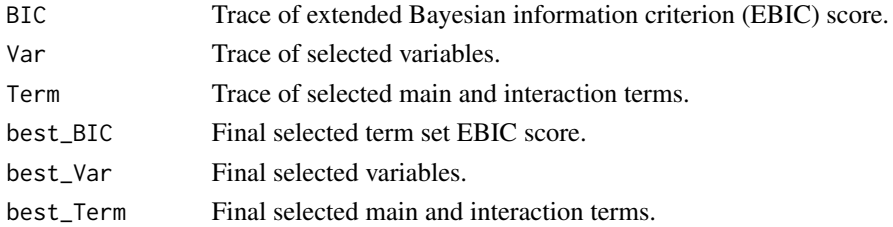

#### Examples

```
# # (uncomment the code to run)
# # Simulation: x1 / (1 + x2^2) example
# N = 500
# x1 = runif(N, -3, +3)# x2 = runif(N, -3, +3)# x3 = x1 / exp(x2^2) + rnorm(N, 0, 0.2)# ss = s_soda_model(cbind(x1, x2), x3, H=25)#
# # true surface in grid
# MM = 50
# xx1 = seq(-3, +3, length.out = MM)# xx2 = seq(-3, +3, length.out = MM)# yyy = matrix(0, MM, MM)
# for(i in 1:MM)
# for(j in 1:MM)
# yyy[i,j] = xx1[i] / exp(xx2[j]^{2})#
# # predicted surface
# ppp = s_soda_pred_grid(xx1, xx2, ss, po=1)
#
# par(mfrow=c(1, 2), mar=c(1.75, 3, 1.25, 1.5))
# persp(xx1, xx2, yyy, theta=-45, xlab="X1", ylab="X2", zlab="Y")
# persp(xx1, xx2, ppp, theta=-45, xlab="X1", ylab="X2", zlab="Pred")
#
# # Pumadyn dataset
# #data(pumadyn);
# #s_soda(pumadyn_isample_x, pumadyn_isample_y, H=25, gam=0)
```
s\_soda\_model *S-SODA model estimation.*

### Description

S-SODA assumes within each slice the X vector follow multivariate normal distribution. This function estimates the mean vector and covariance matrix of X for each slice.

#### Usage

 $s_s = roda_mode1(x, y, H = 10)$ 

#### Arguments

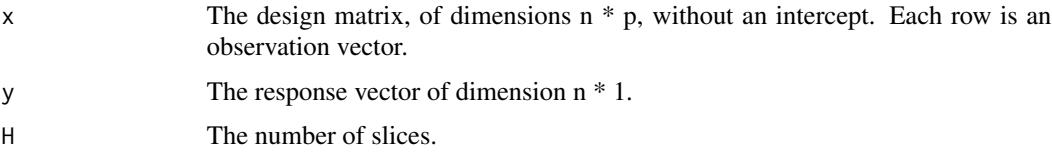

<span id="page-5-0"></span>

# <span id="page-6-0"></span>s\_soda\_pred 7

### Value

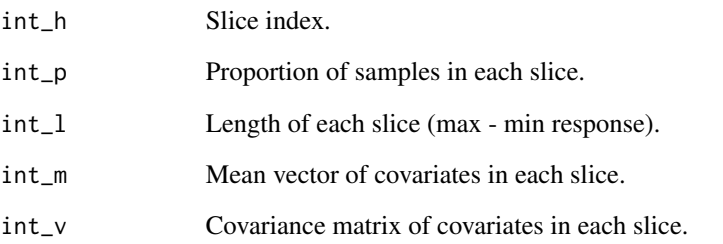

### s\_soda\_pred *Predict the response y using S-SODA model.*

### Description

S-SODA assumes within each slice the X vector follow multivariate normal distribution. This function predicts the response y by reverting the  $P(X \mid \text{slice}(y))$  to  $P(\text{slice}(y) \mid X)$ , and estimates the  $E(y|X)$  as sum\_h  $E(y \mid slice(y)=h, X)$  P (slice(y)=h | X)

### Usage

 $s_s = soda_pred(x, model, po = 1)$ 

# Arguments

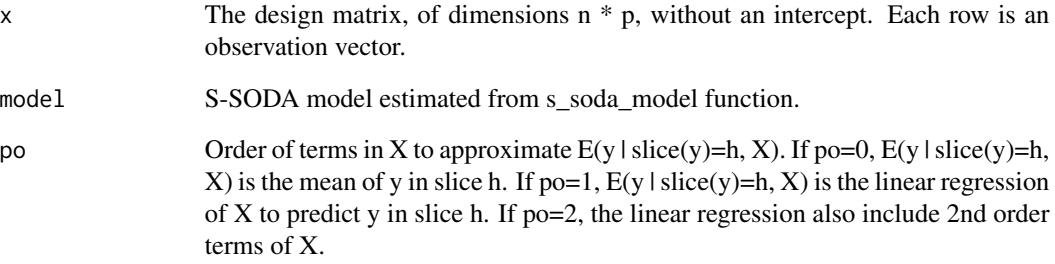

# Value

Predicted response.

<span id="page-7-0"></span>

# Description

Calls function s\_soda\_pred in a 2-dimensional grid defined by x1 and x2.

# Usage

```
s_soda_pred_grid(xx1, xx2, model, po = 1)
```
### Arguments

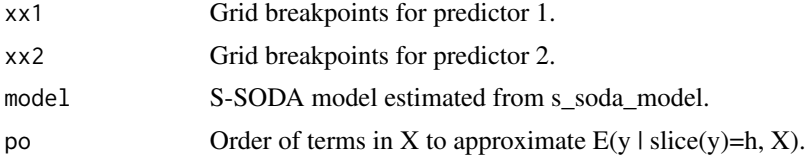

### Value

Predicted response.

# <span id="page-8-0"></span>Index

∗ Prediction s\_soda\_pred, [7](#page-6-0) s\_soda\_pred\_grid, [8](#page-7-0) ∗ S-SODA s\_soda, [5](#page-4-0) s\_soda\_model, [6](#page-5-0) s\_soda\_pred, [7](#page-6-0) s\_soda\_pred\_grid, [8](#page-7-0) ∗ SODA soda, [3](#page-2-0) soda\_trace\_CV, [4](#page-3-0) ∗ cross-validation soda\_trace\_CV, [4](#page-3-0) ∗ datasets mich\_lung, [2](#page-1-0) pumadyn, [2](#page-1-0) ∗ general index model s\_soda, [5](#page-4-0) ∗ interaction\_selection s\_soda, [5](#page-4-0) soda, [3](#page-2-0) ∗ logistic\_regression soda, [3](#page-2-0) ∗ quadratic\_discriminant\_analysis soda, [3](#page-2-0) mich\_lung, [2](#page-1-0) mich\_lung\_xx *(*mich\_lung*)*, [2](#page-1-0) mich\_lung\_yy *(*mich\_lung*)*, [2](#page-1-0) pumadyn, [2](#page-1-0) pumadyn\_isample\_x *(*pumadyn*)*, [2](#page-1-0) pumadyn\_isample\_y *(*pumadyn*)*, [2](#page-1-0) pumadyn\_osample\_x *(*pumadyn*)*, [2](#page-1-0) pumadyn\_osample\_y *(*pumadyn*)*, [2](#page-1-0) s\_soda, [5](#page-4-0) s\_soda\_model, [6](#page-5-0) s\_soda\_pred, [7](#page-6-0) s\_soda\_pred\_grid, [8](#page-7-0)

soda, [3](#page-2-0) soda\_trace\_CV, [4](#page-3-0)